## **FreeBSD im Überblick**

#### Christian Brüffer

brueffer@FreeBSD.org

The FreeBSD Project

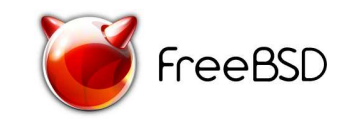

FreeBSD im Überblick – p.1/22

## **Übersicht**

- Was ist FreeBSD?
- Geschichte
- **Projektmodell**
- **Entwicklungsmodell**
- (Free)BSD Lizenz
- **Features**
- **Zusammenfassung**

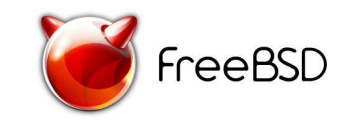

#### **Was ist FreeBSD?**

- **Filter Freies, UNIX-artiges Betriebssystem**
- $BSD\rightarrow Berkeley$  Software Distribution
- Quelloffen
- Über das Internet verfügbar
- Architekturen
	- Unterstützt: i386, pc98, amd64, ia64, sparc64, alpha
	- Entwicklung: powerpc, arm, sun4v

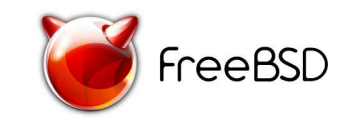

### **Wofür wird FreeBSD eingesetzt?**

#### **Serverdienste**

- Web
- **Mail**
- File
- **DNS**
- **Firewalls**
- **Router**
- **Workstations**
- Embedded-Systeme
- Basis für eigene Produkte

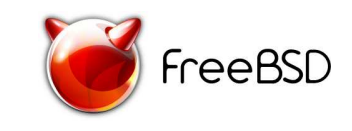

- **Yahoo!**
- **Apple**
- Sony
- **Juniper**
- Internet Systems Consortium (ISC)
- Network Appliance
- **I**ronport
- **Verio**

...

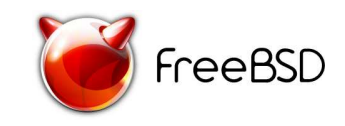

#### **Geschichte**

- 1969 Erster UNIX Prototyp
- **1977 Erste Berkeley Software Distribution**
- **1994 Erste (legale) FreeBSD Version**
- 1995 Letzte BSD Version der Uni Berkeley

...

2006 FreeBSD 6.1

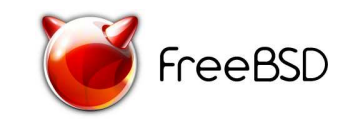

#### Zentrale Entwicklungsinfrastruktur

- Kommunikation über Mailinglisten
- **Committer** 
	- Schreibzugriff auf Versionskontrollsystem (CVS)
	- Mehr als 300 aktiv
- Steuerungsgremien
	- Core Team
		- Besteht aus 9 Personen
		- Neuwahl alle 2 Jahre durch Committer
	- portmgr
	- **docmgr**

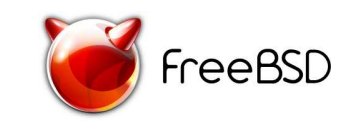

### **Projektmodell**

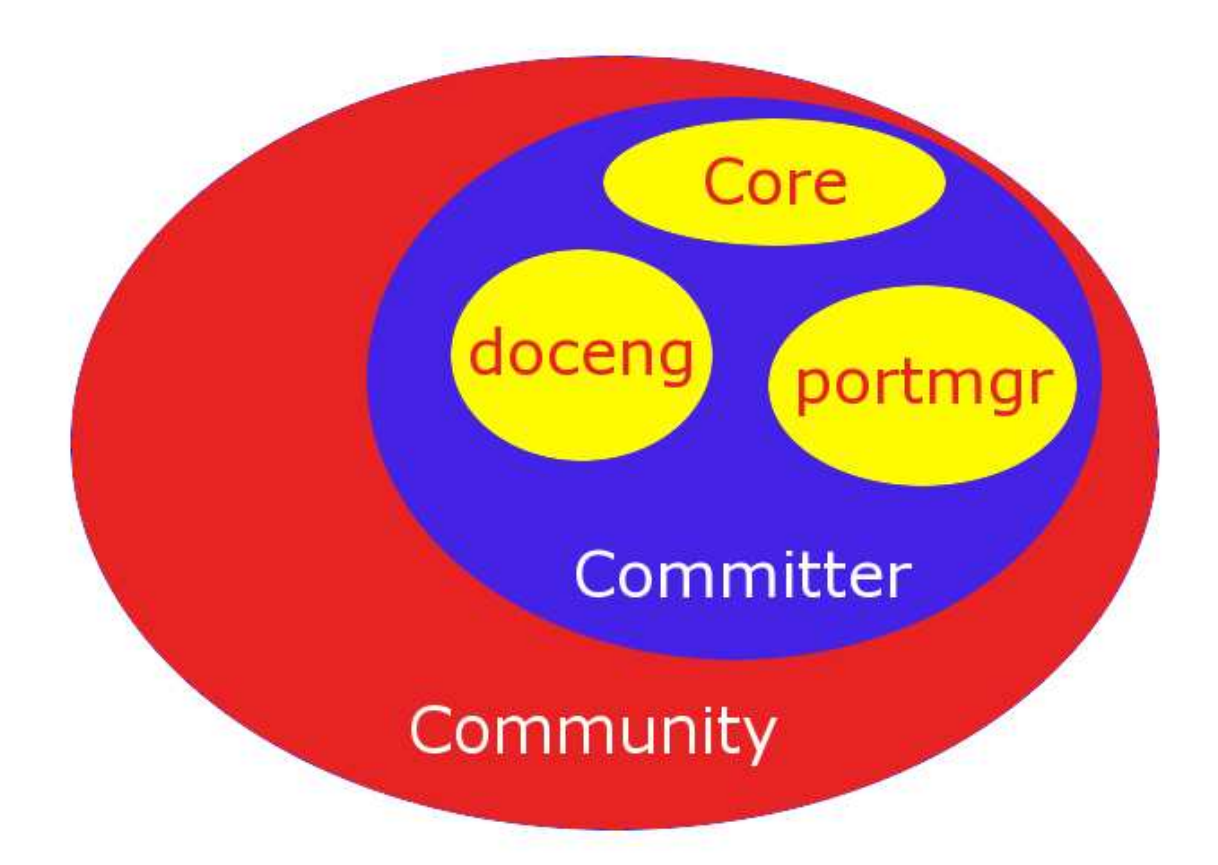

*Vereinfachter Aufbau des FreeBSD Projektes*

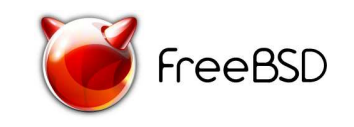

FreeBSD im Überblick – p.8/22

### **Entwicklungsmodell**

- CURRENT-Zweig für Entwicklung
- STABLE-Zweig für stabil befundene Änderungen
- Regelmäßige Releases aus STABLE
- RELEASE-Zweige für Sicherheitsupdates
- Feature Freeze einige Wochen vor Release
- COMPAT-Pakete erlauben Weiternutzung alter Software
- *Wichtig e APIs und ABI bleiben in STABLE unverändert!*

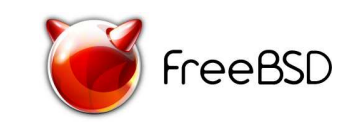

Was besagt die Lizenz?

- "Gib nicht vor den Code geschrieben zu haben."
- "Verklage mich nicht, wenn etwas nicht funktioniert."

Welche Folgen hat das?

- Code darf in kommerzielle Systeme übernommen werden.
- Modifizierter Code muss *nicht* offengelegt werden!

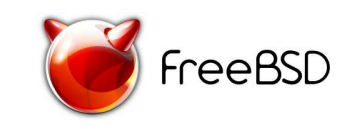

- **Paketfilter**
- GEOM
- **Dateisystemverschlüsselung**
- **Jails**
- **Ports**
- Linux ABI Kompatibilität
- Dokumentation

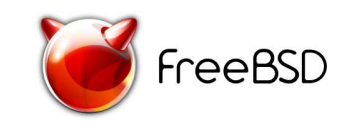

#### **Paketfilter**

- **p** pf OpenBSD Packet Filter
- Redundante Firewalls mit CARP und pfsync
- Integriertes Traffic Shaping mit ALTQ
- tcpdump-kompatibles Logging
- Lesbare Syntax:

pass in on em0 proto tcp from any to \ 192.168.1.1 port ssh flags S/SA keep state

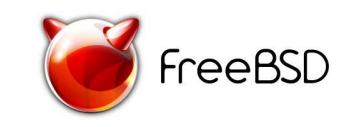

#### **GEOM**

- "Baukasten" für Transformation von Massenspeicherzugriffen
- RAID, Verschlüsselung, Kompression, Journaling, Volume Label, Multipathing...
- Beispiel: Verschlüsseltes RAID 10
	- % gmirror label -b split mirror1 da1 da2
	- % gmirror label -b split mirror2 da3 da4
	- % gstripe label raid10 mirror1 mirror2
	- % geli init /dev/stripe/raid10
	- % geli attach /dev/stripe/raid10
	- % newfs /dev/stripe/raid10.eli

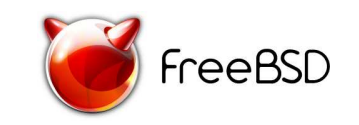

### **Dateisystemverschlüsselung**

- Zwei Mechanismen stehen zur Auswahl, GBDE und GELI
- Dateisystemunabhängig und -transparent
- **Verschlüsselung des Auslagerungsspeichers möglich**
- GELI
	- Verschiedene Algorithmen und Schlüssellängen wählbar
	- Unterstützt Harewarebeschleunigung
	- Root Partition kann verschlüsselt werden

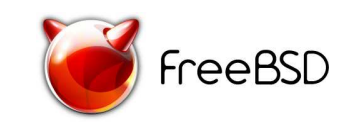

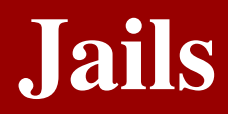

- Virtuelles System
- **Leichtgewichtig**
- Kombination mit nullfs
	- platz sparend
	- wartungsarm
- Vielseitig einsetzbar:
	- **Trennung von Diensten**
	- Eigenes System für Benutzer
	- Paketbau für ältere FreeBSD Versionen

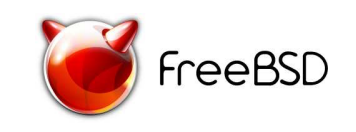

Welche Software ist verfügbar?

- Webserver (Apache, lighttpd...)
- Datenbankserver (MySQL, PostgreSQL, Firebird...)
- "Fileserver" (Samba, ProFTPD, Pure-FTPd...)
- **Programmiersprachen (PHP, Java, Perl...)**
- Desktopumgebungen (KDE, GNOME, XFCE...)
- Officepakete (OpenOffice, AbiWord...)
- Webbrowser (Firefox, Opera...)

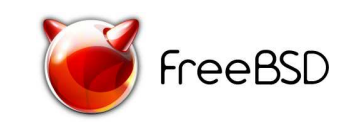

...

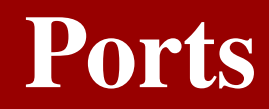

- "Bauanleitungen" für Software
- Einfache Anpassbarkeit
- Auch Binärpakete erhältlich
- Sicherheitsüberprüfung mit portaudit
- Etwa 15000 Pakete verfügbar
- **Beispiel:** 
	- % cd /usr/ports/www/apache22
	- % make install clean

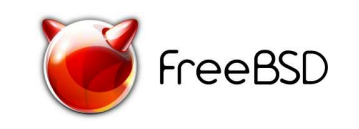

### **Linux ABI Kompatibilität**

#### **Ermöglicht Einsatz von Linux Software**

- *Keine* Emulation!
- Üblicherweise keine/geringe Geschwindigkeitseinbußen
- **Beispiele:** 
	- Adobe Acrobat Reader
	- Macromedia Flash
	- $\blacksquare$  Mathematica
	- Doom 3

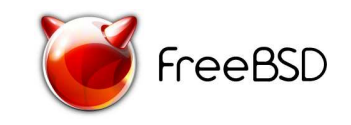

#### **Handbuch**

- Etwa 1000 Buchseiten stark
- Von Installation über Einrichtung bis Betrieb
- Wird laufend erweitert und aktualisiert
- **Manpages**
- **FAQ**
- Weiterführende Artikel

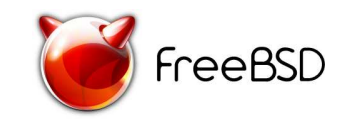

### **Zusammenfassung**

- FreeBSD ist weit verbreitet
- Beliebt vor allem im Server-, Netzwerk- und Appliancebereich
- Konsistentes System durch zentralisierte Entwicklung
- Liberale Lizenz
- Features, die vielleicht auch für *Sie* interessant sind
- Mehr Informationen: *http://www.freebsd.org*

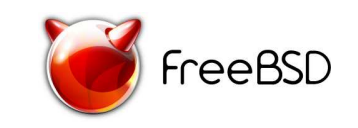

# Fragen?

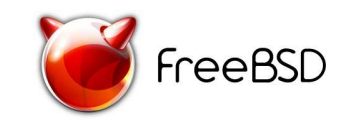

FreeBSD im Überblick  $-$  p.21/22

## Vielen Dank für Ihre Aufmerksamkeit!

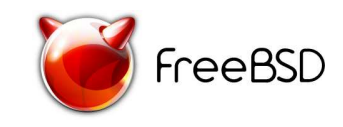